Mündliche Prüfungen für Informatik III sind zusammen mit Prof. Isernhagen am Dienstag und Mittwoch, den 28. bzw. 29. Januar 2003, geplant

- a.) 2 mal sehr gut,
- b.) 11 mal gut,
- c.) 9 mal befriedigend,
- d.) 15 mal ausreichend,
- e.) 30 mal mangelhaft (von 67, also 45 %).

13 F2-Prüfungen, 0 F3-Prüfungen bestes Ergebnis 78 Punkte von 83 Punkten

- a.) ab 75,5 Punkte: 1,0
- b.) ab 71,5 Punkte: 1,3
- c.) ab 67,5 Punkte: 1,7
- d.) ab 63,5 Punkte: 2,0
- e.) ab 59,5 Punkte: 2,3
- f.) ab 55,5 Punkte: 2,7
- g.) ab 51,5 Punkte: 3,0
- h.) ab 47,5 Punkte: 3,3
- i.) ab 43,5 Punkte: 3,7
- j.) ab 39,5 Punkte: 4,0

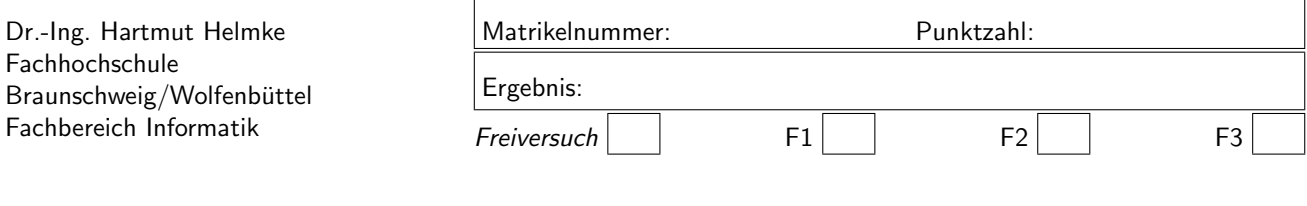

Klausur im WS 2002/03 :

## $Informatik III — Lösungen —$

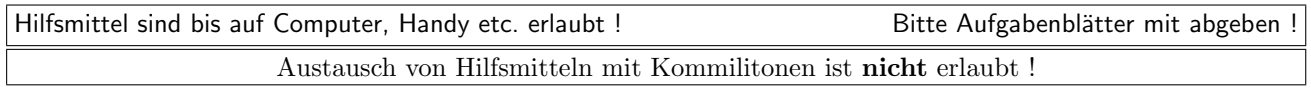

Die Lösungen können in den meisten Fällen hier auf dem Aufgabenblatt angegeben werden. Sie dürfen aber auch Ihre Lösungen, falls erforderlich, auf separaten Aufgabenblättern notieren.

Bitte notieren Sie auf allen Aufgabenblättern und separaten Blättern Ihren Namen bzw. Ihre Matrikelnummer. Auf eine absolut korrekte Anzahl der Blanks und Zeilenumbrüche braucht bei der Ausgabe nicht geachtet zu werden. Dafür werden keine Punkte abgezogen.

Hinweis: In den folgenden Programmen wird sehr häufig die globale Variable datei verwendet. Hierfür kann der Einfachheit halber die Variable cout angenommen werden. Die Variable datei diente lediglich bei der Klausurerstellung dem Zweck der Ausgabeumlenkung.

# Punktziel | Im einzelnen A1: 6 P  $(1+1+2+2)$ A2: 11 P  $|(4+4+3(+2SP))$ A3: 8 P A4: 13 P  $|(7(+2SP)+6)$ A5:  $45$  P  $|_{\frac{6+4+5+3+4+4+5+7(+3SP)+4(+2SP)}{6+4+5+3+4+4+5+7(+3SP)+4(+2SP)}}$ Summe 83 P

# Geplante Punktevergabe

```
Aufgabe 1 : Parameterübergabe an Funktionen
ca. 6 Punkte
Was wird bei Ausführung des folgenden main-
Programms in datei ausgegeben?
#include <fstream>
using namespace std;
ofstream datei("Parameter.txt", ios::out);
void funk1(int m, int x)
  {
  m=0;
  x=14;
  }
void funk2(int& m, int& x)
  {
  m=0;
  x=14;
  }
void funk3(int* m, int* x)
  {
  *m=0;
  *x=0;
  }
void funk4(int* m, int* x)
  {
  m=0;
  x=0;
  }
int main()
  {
  int i;
  int j;
   i=67; j=88;
   funk1(i,j);datei << i << " " << j << endl;
   i=67; j=88;
   funk2(i,j);datei << i << " " << j << endl;
   i=67; j=88;
   funk3(&i, &j);
  datei << i << " " << j << endl;
   i=67; j=88;
   funk4(&i, &j);
  datei << i << " " << j << endl;
  return 0;
  }
                                                      67 88
                                                      0 14
                                                      0 0
                                                      67 88
                                                      Aufgabe 2 : Das Schlüsselwort const
                                                      ca. 11 Punkte
                                                        a.) Wo ist in der folgenden main-Funktion ein Syn-
                                                           taxfehler aufgrund von Problemen mit dem
                                                           Schlüsselwort const?
                                                           Begründen Sie kurz ihre Entscheidung.
                                                      Lösung:
                                                      Bewertung: 4 + 4 + 3Jeweils 1 Punkt Abzug, wenn Begründung bei
                                                      tatsächlichem Syntaxfehler fehlt.
                                                      'funk2' : Konvertierung des Parameters 1 von
                                                             'const int' in 'int &' nicht moeglich
                                                              Durch die Konvertierung gehen Qualifizierer
                                                             verloren
                                                      'f1' : this-Zeiger kann nicht von 'const class A' in
                                                             'class A &' konvertiert werden
                                                              Durch die Konvertierung gehen Qualifizierer
                                                             verloren
                                                      b1: L-Wert gibt ein konstantes Objekt an
                                                      class A{
                                                         public:
                                                            void f1();
                                                            void f2() const;
                                                         };
                                                      void funk1(const int m);
                                                      void funk2(int& m);
                                                      void funk3(const int f[]);
                                                      void funk4(const int f[]);
                                                      int main()
                                                         {
                                                         int m=87;
                                                         const int k=88;
                                                         int feld[444];
                                                         funk1(m);funk2(k);funk3(kk);funk4(feld);
                                                         A a1;
                                                         const A a2;
                                                         a1.f1();
                                                         a1.f2();
                                                         a2.f1();
```
Lösung: Bewertung:  $1+1+2+2$ 

```
return 0;
```
a2.f2();

```
}
class B {
  public:
      void b1(const int& a1)const {k=a1;};
      int b2(int& a2)const {return k*a2;};
      void b3(int i, int w)const \{pi[i]=w;\};
  private:
      int i;
      int k;
      int* pi;
  };
```
b.) Wo ist in der Deklaration der Klasse B ein Syntaxfehler, weil eine nicht konstante Methode als const vereinbart wurde? Begründen Sie kurz ihre Entscheidung.

Die Methode B::b3 ist zwar syntaktisch korrekt. Sie sollte aber nicht als konstante Methode vereinbart werden, da der Zeiger, hier wie ein Feld verwendet wird und dieses Feld in der Methode verändert wird. (2 SP)

### Aufgabe 3 : Include-W¨achter, Funktionen

ca. 8 Punkte

```
#include <fstream>
using namespace std;
#include "IncDec.h"
ofstream datei("IncDec.txt", ios::out);
void IncDecPostPrae()
  {
  int wert=10;
   int wert2=wert++;
   datei << "wert="<<wert << " wert2="
      << wert2 <<endl;
   }
void IncDecFunk()
   {
   int wert=10;
   // Hier wird die zu implementierende
   //Funktion C h a n g e verwendet
   int wert2 = Change(wert); // entspricht wert++
   datei << "wert="<<wert << " wert2="
      << wert2 <<endl;
   }
main()
   {
   IncDecPostPrae();
   IncDecFunk();
  return 0;
  }
```
Implementieren Sie die in der Funktion IncDecFunk verwendete Funktion Change, sodass die beiden Funktionen IncDecPostPrae und IncDecFunk die gleiche

Ausgabe in die Datei datei produzieren.

Die Funktion ist in der Header-Datei IncDec.h zu deklarieren und in der Quellcode-Datei IncDec.cxx zu definieren. Vergessen Sie nicht den Include-Wächter. Header-Datei:

#ifndef INC\_DEC\_H #define INC\_DEC\_H

int Change(int& w);  $//$  w++

**#endif**  $/*$  *INC DEC H \*/* 

```
Bewertung:
```
Include-W¨achter: 2 Punkte Deklaration: 2 Punkte Include des Header in der Source-Datei: 1 Punkt Wiederholung der Deklaration: 0,5 Punkte Algorithmus richtig: 2,5 Punkte ohne Call-By-Reference mindestens 1,5 Punkte Abzug Source-Datei:

```
#include "IncDec.h"
int Change(int& w) // w++{
   int tmp(w);w = w + 1;
   return tmp;
   }
```
### Aufgabe 4 : STL, Operatoren

ca. 7+6 Punkte

Im folgenden Programm wird in der Funktion Print ein Ausgabe-Operator für die Klasse  $std:$ :pair verwendet. Dieser ist nicht Bestandteil der STL. Er ist daher von Ihnen in der Datei PairOutput.h zu vereinbaren. Der Operator soll dann für beliebige Paare funktionieren, sofern die beiden Elemente des Paares jeweils selbst den Ausgabeoperator vereinbart haben.

Für die folgenden Paare:

```
pair<int,int> p1(7,3);
datei << p1 << " ";
pair<string,int> p2("Helmke",50);
datei << p2 << endl;
pair<float, double>p3(7.2f, 8.3);datei << p3 << endl;
```
soll die Ausgabe wie folgt aussehen:

```
<7,3> <Helmke,50>
<7.2,8.3>
```
a.) Implementieren Sie den Ausgabeoperator für die STL Schablonenklasse pair, d.h. den Inhalt der Datei PairOutput.h, welche die Deklaration und die Definition des Ausgabeoperators enthält.

Lösung:

```
#ifndef PairOutput_h
#define PairOutput_h
#pragma warning( disable : 4663 )
#pragma warning( disable : 4786 )
#pragma warning( disable : 4097 )
#pragma warning( disable : 4514 )
#include <fstream>
#include <utility>
using namespace std;
template <class T1, class T2>
ostream& operator<<
   (ostream& str, const pair<T1,T2>& p)
   \overline{A}str << "<" << p.first
        << "," << p.second << ">";
   return str;
   }
```

```
#endif /* PairOutput_h */
```
Bewertung: 1 SP, wenn Include-W¨achter vorhanden template mit 2 Parametern: 1,5 Punkte Schnittstelle von operator: 2 Punkte const von pair und Referenz 1 Punkt Algorithmus: 2 Punkte return str: 0,5 Punkt include von utility und fstream und using namespace:  $+ 2 SP$ include von iostream, statt fstream: 0,5 SP

Hier das Programm:

// fuer Ausgabe-Operator der Klasse pair, // der von Ihnen zu implementieren ist #include "PairOutput.h" #include <fstream> #include <list> #include <algorithm> #include <string> #include <utility> using namespace std; ofstream datei("STL.txt", ios::out); typedef pair<string,int> StrIntPair; void Print(const StrIntPair& v) { datei << v << " "; }

```
int main()
```

```
{
list<StrIntPair> li1;
li1.push_back(make_pair(
   static_cast<string>("He"), 30));
li1.push_back(make_pair(
   static_cast<string>("Ha"), 20));
li1.push_front(make_pair(
   static_cast<string>("Ho"), 10));
for_each( li1.begin(),li1.end(),Print );
datei << endl;
for_each( li1.begin(), li1.end()++, Print );
datei << endl;
for_each( ++li1.begin(), --li1.end(), Print );
datei << endl;
return 0;
}
```
b.) Was gibt das obige main-Programm in die Datei datei aus.

Lösung:

<Ho,10> <He,30> <Ha,20> <Ho,10> <He,30> <Ha,20> <He,30>

### Aufgabe 5 : Konstruktor/Destruktor und Polymorphie

ca. 45 Punkte Beachten Sie, dass hier im Unterschied zur Vorlesung drei Klassen verwendet werden.

a.) Was gibt das folgende main-Programm durch Ausführung der Funktion funk1 in die Datei datei aus?

Bewertung: (6) Reihenfolge  $+F$ ,  $+K$ , bzw.  $+F$ ,  $+K$ ,  $+R$  jeweils 1 Punkt Reihenfolge -K, -F, bzw. -R, -K, -F: 1 Punkt Zerstörung des Ringes vor Zerstörung des Kreises 1 Punkt Erzeugung und Zerstörung von einer Figur beim Kreis bzw. einer Figur und eines Kreises beim Ring 2 Punkte

b.) Was gibt das folgende main-Programm durch Ausführung der Funktion funk2 in die Datei datei aus?

### Bewertung: (4) Aufruf des Standardkonstruktors von Figur: 1,5 Punkt Aufruf des Standardkonstruktors von Kreis: 1,5 Punkte Rest 1 Punkt

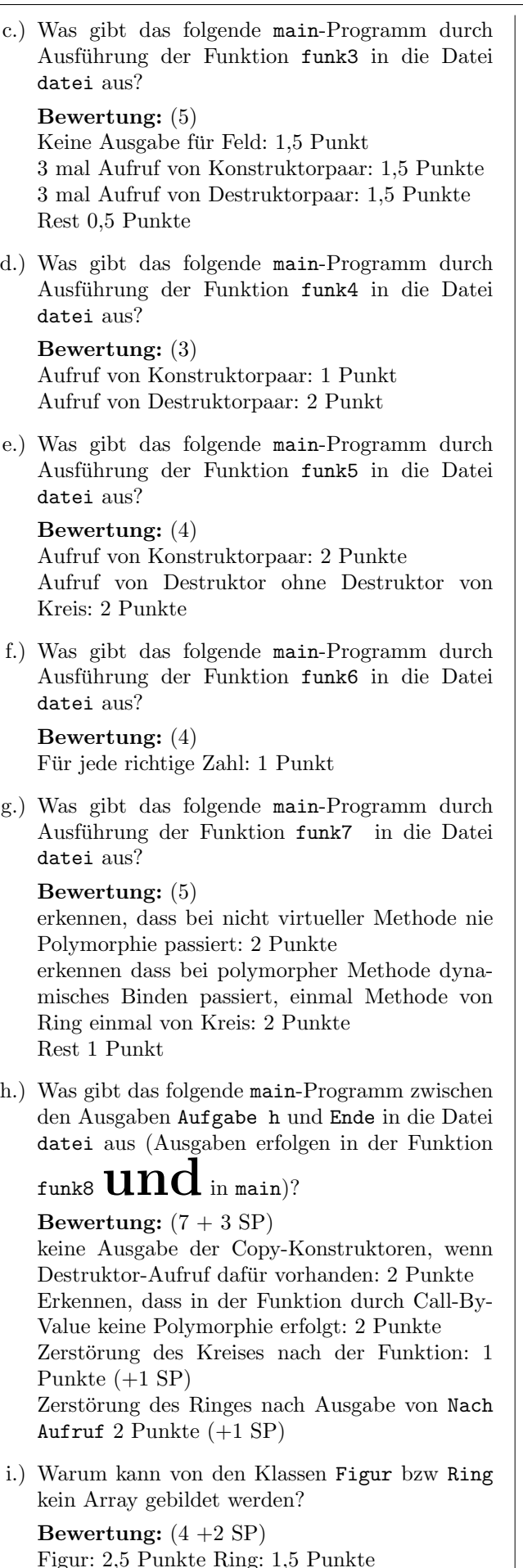

SP für gute Begründungen

```
j.) In zwei Funktionen wird Heap-Speicher angefor-
   dert. Wie viel Prozent dieses Heapspeichers wird
   wieder freigegeben? Begründen Sie Ihre Rech-
   nung.
```
### Bewertung: 3

Es werden 2mal jeweils 2 Integer angefordert, also 16 Byte. Von diesen wird aber ein Kreis und damit ein Integer nicht wieder freigegeben, d.h. 12 Byte werden explizit wieder freigegeben, d.h.  $12/16*100 = 75$  Prozent werden explizit wieder freigegeben.

```
#include <fstream>
using namespace std;
```
{

ofstream datei("ConstrDestr.txt", ios::out);

```
class Figur
   {
   int dummy;
   public:
      Figur() {datei << "+F";}
      \tilde{f}Figur() {datei << "-F";}
      void Umfang() const {datei << "F" << 0;}
      virtual void Flaeche()const=0;
   };
class Kreis: public Figur
   {
   protected:
      enum {PI=3};
      int rad; // Aussenkreis-Radius
   public:
      Kreis(): rad(4)
         {
         datei << "+K" << rad << " ";
         }
      Kreis(int r)
         {
         rad=r;
         datei << "+K" << rad << " ";
         }
      ~Kreis()
         {
         datei << "-K" << rad << " ";
         }
      void Umfang()const
         {
         datei << "K" << 2*PI*rad;
         };
      virtual void Flaeche()const
         {
         datei << "K" << PI*rad*rad;
         };
   };
// Kreis mit Loch
class Ring: public Kreis
   {
   int rRad; // Innenkreis-Radius
   public:
      Ring(int r)
```

```
rRad=r;
      datei << "+R" << rRad << " ";
      }
   Ring(int r, int rr):Kreis(r), rRad(rr)
      {
      datei << "+R" << rRad << " ";
      }
   ~Ring()
      {
      datei << "-R" << rRad << " ";
      }
   void Umfang() const
      \mathcal{L}datei << "R" << 2*PI*(rad-rRad);
      }
   virtual void Flaeche()const
      {
      datei << "R" << PI*(rad*rad - rRad*rRad);
      }
};
```
### Hauptprogramm:

Beachten Sie, dass hier  $dre$ l Klassen verwendet werden.

```
#include "Figur.h"
```

```
void funk1()
  {
  Kreis k(3);
  Ring ri(4,2);
  datei << endl;
  }
void funk2()
  {
  Kreis k;
  Ring ri(1);
  datei << endl;
  }
void funk3()
  {
  Kreis* k1[5];
  k1[0]=NULL;
  Kreis k2[3];
  }
void funk4()
  {
  // Heapspeicherverwendung
  Kreis* p = new Kreis(2);
  delete p;
   }
void funk5()
   {
  // Heapspeicherverwendung
  Figur* p = new Kreis(2);
  delete p;
  }
```

```
Kreis k(1);
Ring ring(3,1);
void funk6()
   {
   k.Umfang(); datei << " "; k.Flaeche();
   datei<< " ";
   ring.Umfang(); datei << " "; ring.Flaeche();
   datei << endl;
   }
void funk7()
   {
   Figur* vec[2];
   vec[0]=&k;
   vec[1]=kring;for (int i=0; i<2; i++){
      vec[i]->Umfang(); datei << " ";
      vec[i]->Flaeche(); datei << " ";
      }
   }
void funk8(Kreis f)
   {
   f.Umfang(); datei << " ";
   f.Flaeche(); datei << " ";
   }
int main()
   {
   datei << "\nAufgabe a" << endl;
   funk1();
   datei << endl << endl;
   datei << "Aufgabe b" << endl;
   funk2();
   datei << endl << endl;
   datei << "Aufgabe c" << endl;
   funk3();
   datei << endl << endl;
   datei << "Aufgabe d" << endl;
   funk4();
   datei << endl << endl;
   datei << "Aufgabe e" << endl;
   funk5();
   datei << endl << endl;
   datei << "Aufgabe f" << endl;
   funk6();
   datei << endl << endl;
   datei << "Aufgabe g" << endl;
   funk7();
   datei << endl << endl;
   datei << "\nAufgabe h" << endl;
      {
      Ring r(ring);
      datei << "Vor Aufruf" << endl;
```
 $funk8(r);$ 

```
datei << "\nNach Aufruf" << endl ;
   }
   datei << endl << "Ende" << endl;
datei << "\nAufgabe i" << endl;
/* geht nicht!!!
Ring r_feld[10];
Figur f_feld[10];
*/
return 0;
}
```
### Lösung:

+F+K1 +F+K3 +R1 Aufgabe a +F+K3 +F+K4 +R2 -R2 -K4 -F-K3 -F Aufgabe b

+F+K4 +F+K4 +R1 -R1 -K4 -F-K4 -F

Aufgabe c +F+K4 +F+K4 +F+K4 -K4 -F-K4 -F-K4 -F

Aufgabe d +F+K2 -K2 -F +F+K2 -F Aufgabe f K6 K3 R12 R24 Aufgabe g F0 K3 F0 R24 Aufgabe h Vor Aufruf K18 K27 -K3 -F Nach Aufruf  $-R1 - K3 - F$ Ende Aufgabe i -R1 -K3 -F-K1 -F

### Aufgabe i:

Aufgabe e

Die Klasse Figur ist aufgrund der rein virtuellen Methode Figur::Flaeche abstrakt. Daher kann keine Instanz dieser Klasse gebildet werden und damit auch kein Array.

Die Klasse Ring besitzt keinen Standardkonstruktor. Der Default-Standardkonstruktor wird nicht erzeugt, da schon andere Konstruktoren der Klasse Ring existieren.